# **LINC 83C: IMOVIE**

#### **Foothill College Course Outline of Record**

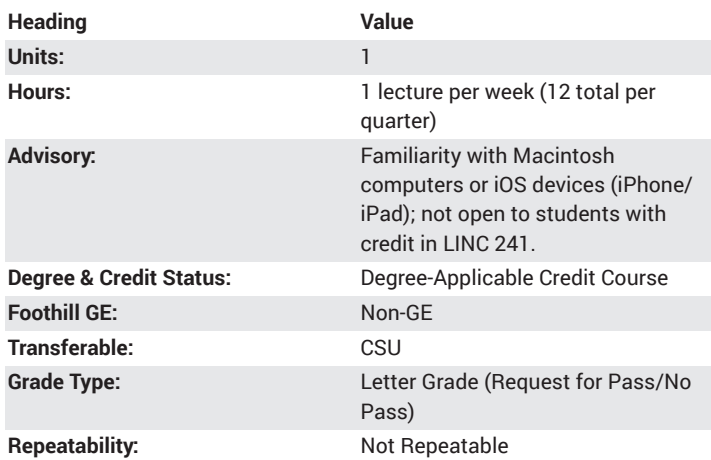

#### **Student Learning Outcomes**

- A successful student will trim and edit video clips.
- A successful student will incorporate iMovie into a lesson plan.
- A successful student will add voiceovers, sound effects, and video effects.

## **Description**

This course, which is designed for educators and others, will provide the basics of video production using the software application iMovie, which is available on both Macintosh computers and iOS (iPad/iPhone) devices. Students will produce a finished/edited video using video and audio content recorded from a variety of digital devices: tablets, camcorders, smart phones, etc. The finished video should contain all or some of the following video production/editing techniques: background audio, "Ken Burns Effect," voice-over narrations, sound effects, transitions and titles.

#### **Course Objectives**

The student will be able to:

- A. Demonstrate software competency skills.
- B. Create a video using the iMovie application.
- C. Incorporate video editing techniques as required.

D. Export the final video back to YouTube, Google Apps or other cloudbased storage media.

#### **Course Content**

A. Basics of the iMovie user interface on both the Macintosh computer and iOS devices

- 1. How to create a stand-alone project or trailer
- 2. How to save projects in process

B. Recording video/audio content from computer, camcorder or iOS based digital device (iPhone/iPad)

1. Import external content into the iMovie application on a Macintosh computer or iOS device

2. Record directly from an iOS device and import into iMovie from the Camera Roll

- C. Create a finished video using the iMovie application
- 1. Demonstrate competency using editing techniques to splice two segments of video together using transitions
- 2. Add audio track to video to create a "voice over"
- 3. Show point of emphasis using the "Ken Burns Effect"
- D. Project documentation
- 1. Storyboards
- 2. Scripts
- 3. Shot setups

## **Lab Content**

Not applicable.

## **Special Facilities and/or Equipment**

A. Laboratory equipped with workstations and the appropriate hardware and software for the project.

B. When taught via the internet: Students must have current email accounts and/or ongoing access to computers with email software, web browsing capability, and access to the World Wide Web.

# **Method(s) of Evaluation**

A. Demonstration of software knowledge through a finished product.

B. Classroom project encompassing technology in the curriculum.

# **Method(s) of Instruction**

During periods of instruction the student will be:

A. Listening actively to lecture presentations delivered in a learnercentered instructional style

B. Participating in facilitated discussions of readings or video presentations

C. Engaging in collaborative learning using computer-based tools or social media to record notes or reflections and sharing ideas with peers D. Presenting a finished product in small group and whole class meetings

#### **Representative Text(s) and Other Materials**

Instructor-assigned notes and materials.

When course is taught online: Additional information, notes, handouts, syllabus, assignments, tests, and other relevant course material will be delivered by email, a learning management system, and/or on the World Wide Web. Discussions may be facilitated using cloud-based communication tools.

#### **Types and/or Examples of Required Reading, Writing, and Outside of Class Assignments**

A. Projects may include peer evaluations and critical analysis.

B. Outside assignments include conducting project development, writing the project plan, reading, and participating in online peer collaboration activities.

C. When taught online these methods may take the form of video, audio, animation and web page presentations. Assignments will be submitted online as well.

# **Discipline(s)**

Instructional Design/Technology